# <span id="page-0-1"></span><span id="page-0-0"></span>**TiYunZong: An Exploit Chain to Remotely Root Modern Android Devices**

——Pwn Android phones from 2015 to 2020

**Guang Gong Alpha Lab, 360 Internet Security Center**

## Content

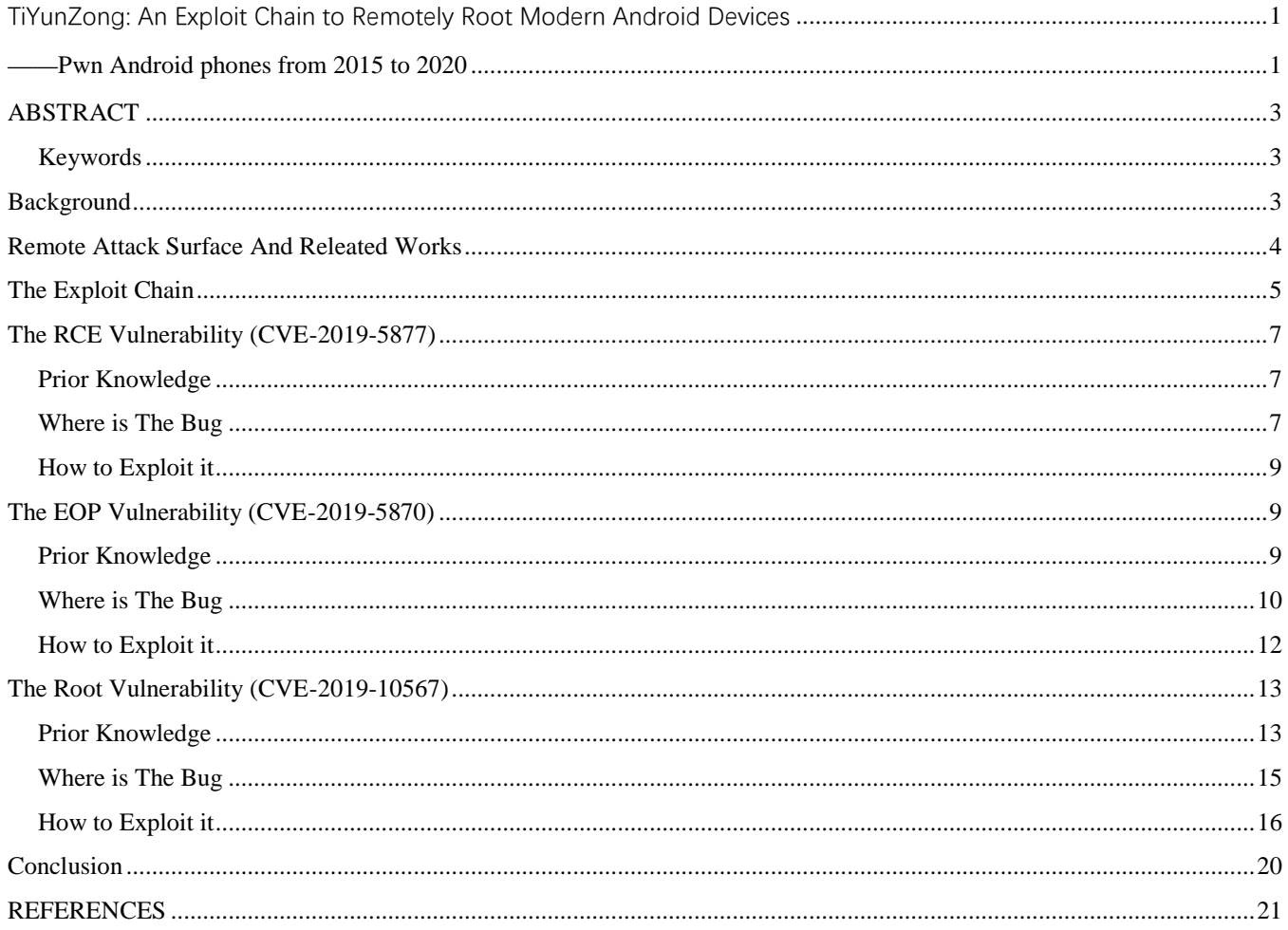

#### <span id="page-2-0"></span>**ABSTRACT**

As more and more mitigations have been introduced into Android, it has become much more difficult to root modern Android devices, in particular, remotely root. This is especially true for Pixel devices as they always have the latest updates and mitigations. In this paper, we will explain why Pixel devices are challenging targets and will give a comprehensive attack surface analysis of remotely compromising Android. Furthermore, we will introduce an exploit chain, code-named TiYunZong, which can be leveraged to remotely root a wide range of Qualcomm-based Android devices including Pixel Devices. The name TiYunZong comes from a very famous Chinese martial arts fiction and this Kungfu allows people to move upward swiftly and effortlessly as if clouds are the stairs. The exploit chain includes three bugs which are just like the cloud stairs of TiYunZong.

The three bugs are found lately and they are numbered CVE-2019-5870, CVE-2019-5877, CVE-2019-10567. We will also present an effective and stable approach to chain these three vulnerabilities for exploitation without any ROP, despite the fact that ROP is the most common technique to exploit complicated vulnerabilities. The exploit chain is the first reported oneclick remote root exploit chain on Pixel devices and won the highest reward for a single exploit chain across all Google VRP programs[\[1\]](#page-20-1).

#### <span id="page-2-1"></span>**Keywords**

Android, Chrome, Root, Remote Code Execution, Exploitation, V8, Mojo, KGSL

#### <span id="page-2-2"></span>**BACKGROUND**

Which is the most secure smartphone? It's an open question and I think there is no standard answer. But I will try to convince you that Pixel phone is at least one of the most secure smartphones.

Android and iOS are the two most popular mobile operating systems in the world, and there are too many arguments about which is more secure. There are different answers from different perspectives. If we answer the question from the perspective of the price paid by vulnerability brokers, Android is more secure as higher bounty suggests greater threat the vulnerability may pose and more difficulties to discover it.

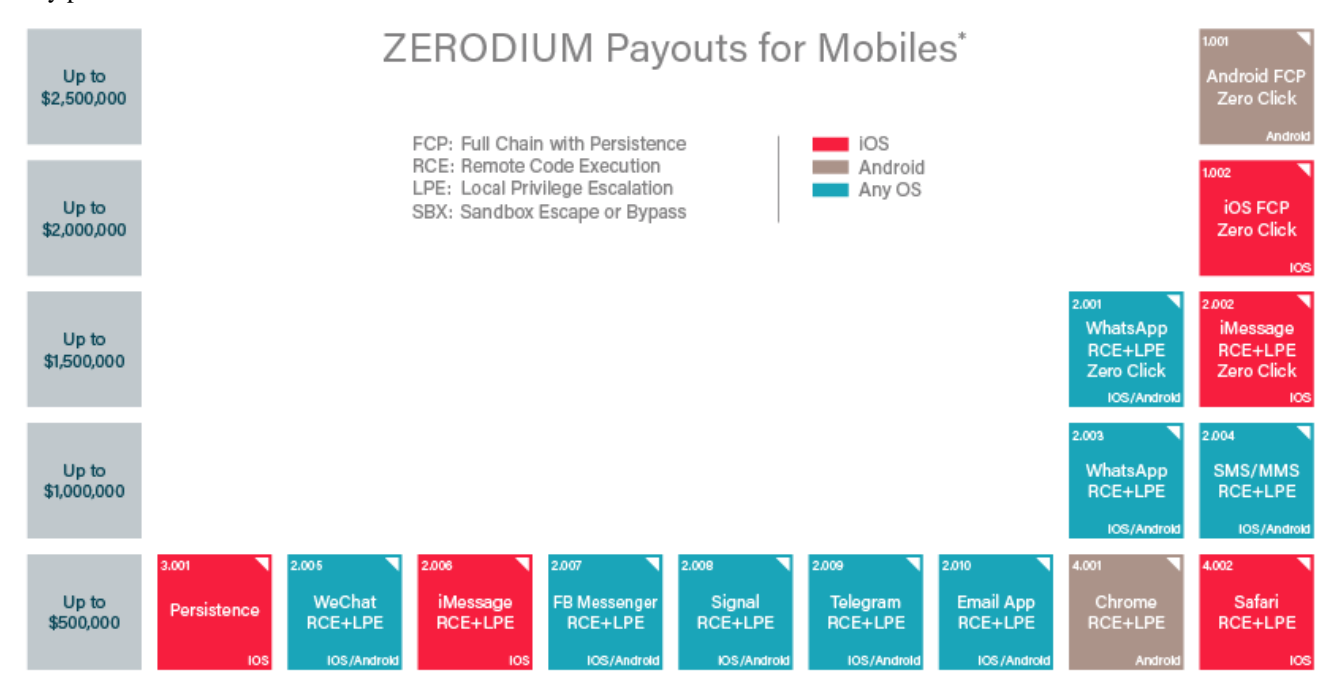

#### **Figure 1. Part of ZERODIM Payouts for Mobiles**

As indicated in Figure 1, Zerodium pays up to 2.5 million for Android FCP Zero-click, which is higher than IOS FCP Zeroclick. We can say Android is more secure than iOS to some extent.

If we assume Android is more secure than iOS, the remaining question is which is the most secure phones among Android phones. It's easier to answer than the previous one. Google Pixel devices often have more up-to-the-date OS versions, security patches and vulnerability mitigations than other Android phones, which make it more difficult to be attacked.

As shown in Table 1, the Pixel phone is the only device that was not pwned in last three years' Mobile Pwn2Own competitions [\[2\]](#page-20-2)[\[3\]](#page-20-3)[\[4\]](#page-20-4) while Apple iPhone devices were pwned 7 times in total. Other Android devices including Samsung Galaxy devices, Huawei Mate/P series and Xiaomi Mi Devices were Pwned several times in the contests too. Many exploits demonstrated in the contests target Android devices existed in outdated OS component or unsecured customized code.

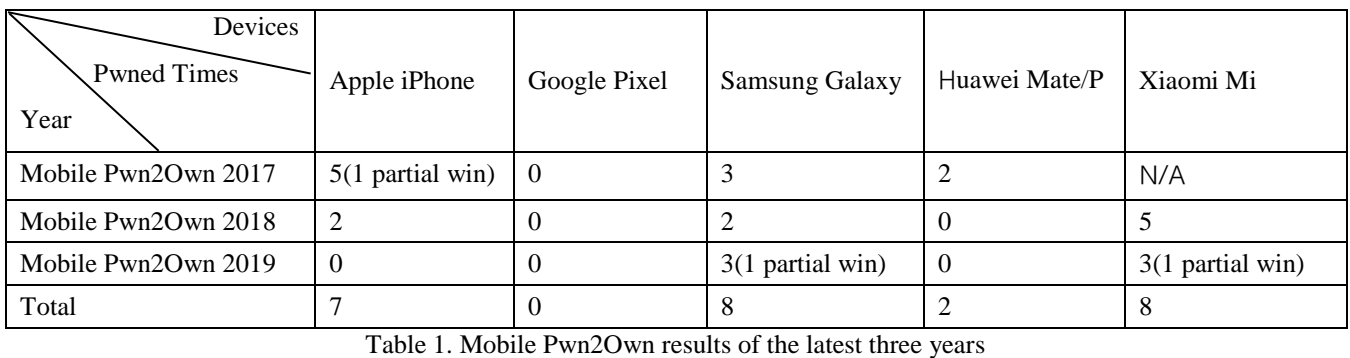

According to price the vulnerability brokers offer and the results of the Mobile Pwn2Own competitions, Google Pixel Phone is one of the most secure smartphones. It's a tough target, however no device is 100% invulnerable. In this paper, I'll detail how I remotely root the pixel phone.

## <span id="page-3-0"></span>**REMOTE ATTACK SURFACE AND RELEATED WORKS**

Remotely compromising a smart phone is very appealing for bug bounty hunters and there have been some interesting researches in recent years. As shown in figure 2, remote attacks of smart phones can be divided into two categories by attack vector: attacks through internet and attacks through adjacent network.

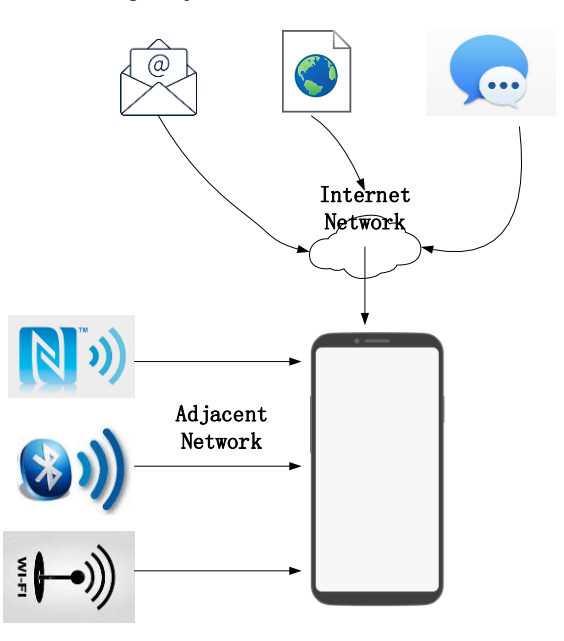

**Figure 2. Remote Attack Surface of smart phones**

Normally speaking, attacks exploiting vulnerabilities in browsers, IMs and emails can be launched through internet. Attacks which exploits vulnerabilities in NFC, Bluetooth, Wi-Fi and baseband are mostly launched through adjacent network. Attacks from internet is more destructive than attacks from adjacent network. But the former often needs some interaction, such as

clicking a URL, opening an email or instance message. It's relatively easier to launch an attack from adjacent network without interaction than from internet, Broadpwn[5] and BlueBorne[6] are amazing adjacent network attacks. It's hard to say which attack is more harmful between zero-click adjacent network attack and one-click internet deployable attack.

The exploit chain I used to remotely root the pixel phone is a one-click internet deployable attack chain. Table 2 summarizes some remote working exploit chains found by me targeting Android in recent years.

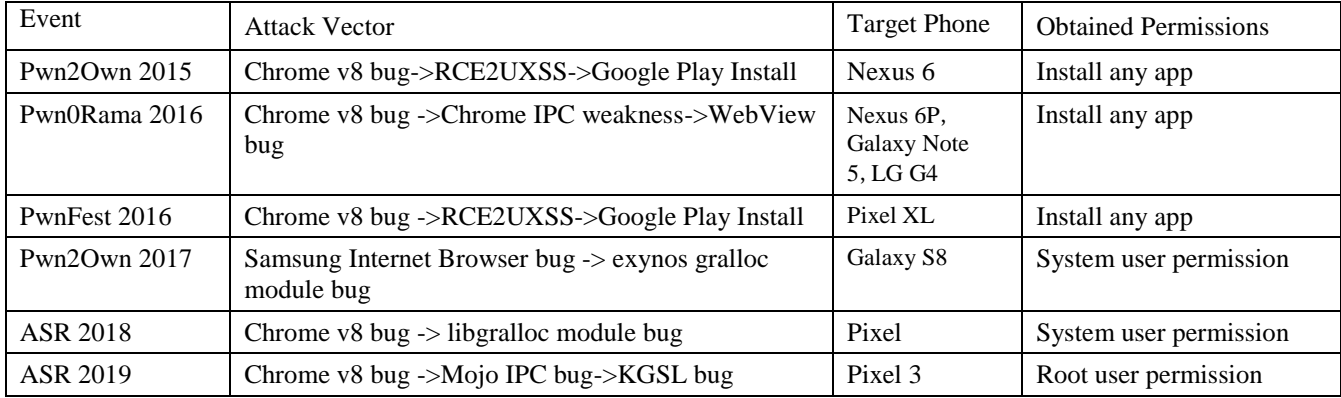

Table 2. Remote working exploit chains targeting Android Found by me in recent years

In Mobile Pwn2Own 2015, I pwned Nexus 6 with a single vulnerability [7], which is an OOB access bug(CVE-2015-6764) in v8 JavaScript Engine, to get RCE in Chrome render process. Then I turned this RCE into an UXSS vulnerability, so any JavaScript code could be injected into Google play website and any app could be installed from it.

In Pwn0Rama 2016, I pwned Nexus 6P, Galaxy Note 5, LG G4 with a single exploit chain [8], the exploit chain also started from a v8 bug, combined with a Chrome IPC weakness: any exported activity including webview activity in system could be launched by JavaScript. At that time, the webview in Android had no sandbox, by exploiting the v8 bug again in a webview, Chrome sandbox could be bypassed easily. This sandbox escaping method doesn't work anymore because webview is also sandboxed now.

In PwnFest 2016, I pwned a Pixel XL with a single vulnerability once more [9], I exploited a small logical mistake (CVE-2016-9651) in v8, and then I leveraged the same RCE2UXSS method used in Pwn2Own 2015 to install apps from Google play. After PwnFest 2016, Google updated the remote app installation feature to prompt the user to enter their password, which makes this form of attack difficult [10], but it took more than a year for them to mitigate this kind of attack. As of Chrome 77, Site Isolation has been enabled on Android devices with at least 2 GB of RAM [11]. It's nearly impossible to leverage the RCE2UXSS method.

In Mobile Pwn2Own 2017, I pwned a Galaxy S8 with two bugs [12], an OOB access bug in Samsung Internet Browser, and a Use-After-Unmap vulnerability in Samsung exynos gralloc module. Due to the existence of Selinux, most system services in Android are restricted from being accessible from the sandboxed Chrome rendering process, and only a few functions can be called from the isolated\_app domain. It's a narrow attack surface from sandbox render processes to system services. But I still found a way that let renderer process reach system\_server by binder call with Parcelable object [13]. I can get a reverse shell with system user permission through this exploit chain.

In Android Security Reward Program 2018, I Pwned Pixel phone with two bugs (CVE-2017-5116 and CVE-2017-14904). CVE-2017-5116 is a V8 engine bug that is used to get remote code execution in sandboxed Chrome render process. CVE-2017-14904 is a bug in Android's libgralloc module that is used to escape from Chrome's sandbox. Together, this exploit chain can be used to inject arbitrary code into system server by accessing a malicious URL in Chrome. This exploit chain won the highest reward in the history of the ASR program [14].

In Android Security Reward Program 2019, I pwned Pixel 3 with three bugs, which are CVE-2019-5870, CVE-2019-5877, CVE-2019-10567. It won the highest reward for a single exploit chain across all Google VRP programs.

## <span id="page-4-0"></span>**THE EXPLOIT CHAIN**

The exploit chain is composed of 3 bugs, two Chrome bugs and one QUALCOMM KGSL driver bug. The attack vector is malicious links. Once victims access a web link controlled by attackers, the attacker can get a reverse shell with root privilege of the attacked phone. Figure 3 shows how to remotely get root permission with the exploit chain.

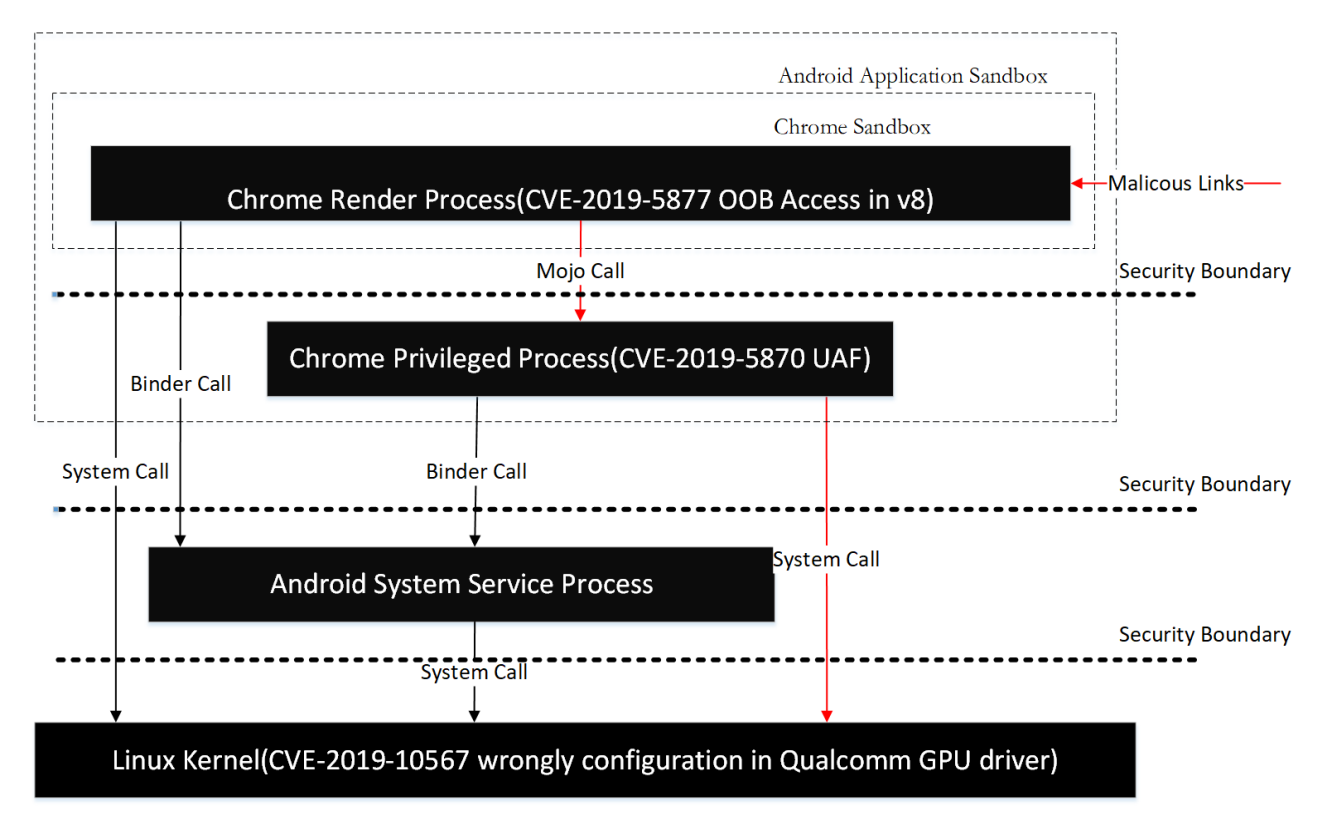

#### **Figure 3. the Exploit Chain**

First, an OOB access bug (CVE-2019-5877) in v8 is exploited to achieve remote code execution in a Chrome render process, render process runs in the SELinux domain iosolated\_app and is highly sandboxed. According to the following SELinux policies [15], we know render processes can only interact with three Android system services: activity service, display service and webview update service, and it can't access the GPU driver directly.

*# Isolated apps can only access three services, # activity\_service, display\_service, webviewupdate\_service. neverallow isolated\_app { service\_manager\_type -activity\_service -display\_service -webviewupdate\_service }:service\_manager find; # Isolated apps shouldn't be able to access the driver directly. neverallow isolated\_app gpu\_device:chr\_file { rw\_file\_perms execute };*

CVE-2019-10567 is a bug in QUALCOMM GPU driver, but it can't be triggered directly from islolated\_app domain. In order to trigger this bug, we need to escape from islolated\_app domain with the help of CVE-2019-5870 firstly. CVE-2019- 5870 is a use-after-free vulnerability in the media component. A compromised render process can trigger this vulnerability through Mojo call [16]. By exploiting it, arbitrary code can be executed in Chrome privileged process. This process runs in the SELinux domain untrusted\_app. As the following SELinux polices [17] shown, process run in this domain can access GPU driver.

*# Grant GPU access to all processes started by Zygote. # They need that to render the standard UI. allow { appdomain -isolated\_app } gpu\_device:chr\_file rw\_file\_perms;*

The domain untrusted\_app is still restricted by Android application sandbox. We need another bug to break application sandbox.

Generally speaking, normal apps including Chrome can't access most of drivers in Andoid because of the existence of SELinux. To root Android from an app, we often need to find a bug in android system service and then exploit it as a proxy to attack the kernel. Luckily, the KGSL driver bug (CVE-2019-10567) I found can be triggered from Chrome privileged process directly. It's a configuration issue in the QUALCOMM Adreno GPU kernel driver. There is a way to deceive the GPU kernel driver into thinking there is room in the GPU ring buffer and overwriting existing commands could allow unintended GPU opcodes to be executed [18]. the following chapters will introduce the technical details of the three vulnerabilities in the exploit chain.

## <span id="page-6-0"></span>**THE RCE VULNERABILITY (CVE-2019-5877)**

#### <span id="page-6-1"></span>**Prior Knowledge**

V8 is the JavaScript engine that powers Google Chrome. V8's CodeStubAssembler is a custom, platform-agnostic assembler that provides low-level primitives as a thin abstraction over assembly [19]. V8 torque [20] is a V8-specific domain-specific language that is translated to CodeStubAssembler. In V8, many JavaScript built-in functions and objects are implemented by V8 Torque.

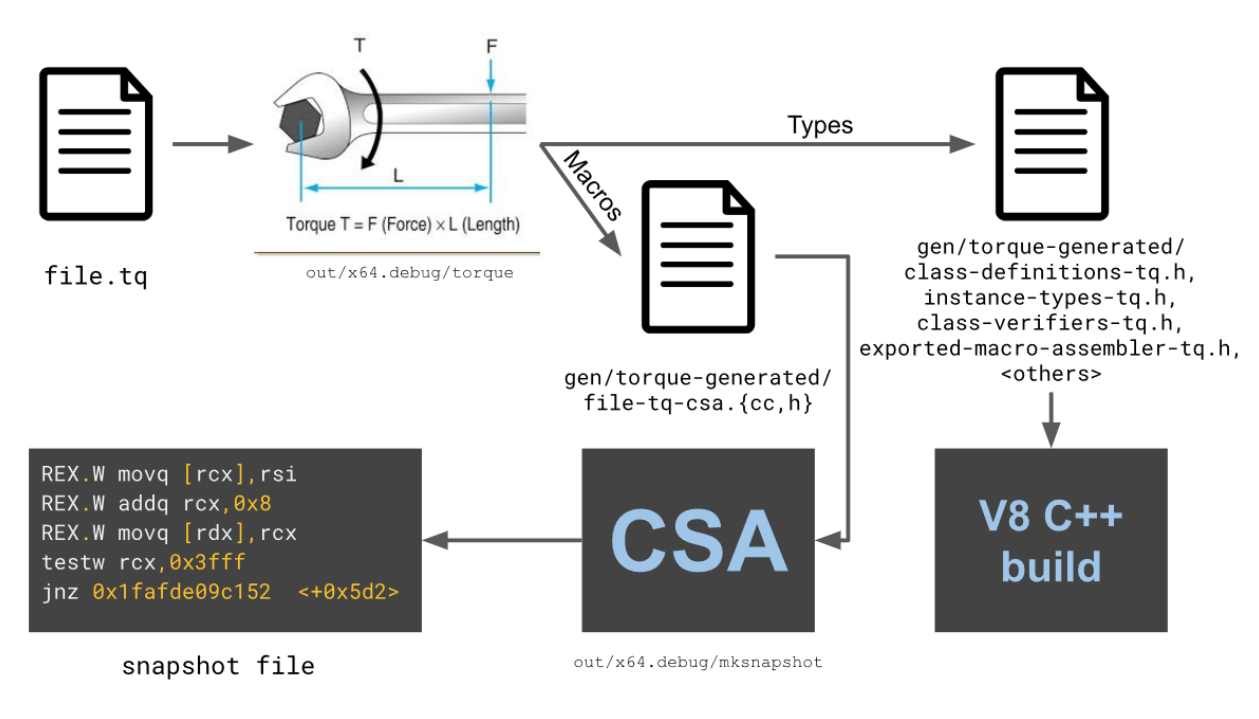

**Figure 4. the Build Process of Torque [21]**

Figure 4 shows the build process of torque code. If there is any bug in torque code, it'll be propagated to the generated CSA code and then to the generated snapshot file in the end. The snapshot file is embedded into Chrome to speed up the initialization of all built-in functionality in V8's heap.

## <span id="page-6-2"></span>**Where is The Bug**

The JSFunction object in V8 is the internal representation of function in JavaScript. The size of the JSFunction object is flexible. It may contain the field PrototypeOrInitialMap or not. The field PrototypeOrInitialMap is the last field of JSFunction if it has. Listing 1 shows the field information of the Array function. In line 15, has prototype slot means the Array function has the field PrototypeOrInitialMap (line 7), so its size is 64 bytes (line 12). Note that Array is a constructor (line 14, line 16). Listing 2 shows the field information of the function parseInt, it has no prototype slot (), so its size is 56 bytes (line 6). Note that parseInt is not a constructor. Mostly, a function has prototype slot when being a constructor otherwise it does not. But there is an exception, as Listing 3 shown, the function Proxy is a constructor (line 13), but it has no prototype slot (line 6).

#### 1 d8> %DebugPrint(Array);

- 2 DebugPrint: 0x2b7bcbd91b79: [Function] in OldSpace
- 3 map: 0x2f2f62402ff1 <Map(HOLEY\_ELEMENTS)> [FastProperties]
- 4 prototype: 0x2b7bcbd82091 <JSFunction (sfi = 0xc83e79480e9)>
- 5 elements: 0x3b058dc40bf9 <FixedArray[0]> [HOLEY\_ELEMENTS]
- 6 function prototype: 0x2b7bcbd91dc9 <JSArray[0]>
- 7 initial\_map: 0x2f2f62403041 <Map(PACKED\_SMI\_ELEMENTS)>
- 8 shared\_info: 0x0c83e79547c9 <SharedFunctionInfo Array>
- 9

10 0x2f2f62402ff1: [Map]

- 11 type: JS\_FUNCTION\_TYPE
- 12 instance size: 64
- 13 callable
- 14 constructor
- 15 has\_prototype\_slot
- 16 constructor: 0x2b7bcbd822e1 <JSFunction Function (sfi = 0xc83e7954449)>

#### **Listing 1. The Field Information of Array**

1 d8> %DebugPrint(parseInt)

2 DebugPrint: 0x2b7bcbd8b999: [Function] in OldSpace

- 3 map: 0x2f2f624003e1 <Map(HOLEY\_ELEMENTS)> [FastProperties]
- 4 prototype:  $0x2b7bcbd82091 < JSF$ unction (sfi =  $0xc83e79480e9$ )
- 5 elements: 0x3b058dc40bf9 <FixedArray[0]> [HOLEY\_ELEMENTS]
- 6 function prototype: <no-prototype-slot>
- 7 shared\_info: 0x0c83e79557a1 <SharedFunctionInfo parseInt>
- 8  $\Omega$

10 0x2f2f624003e1: [Map]

- 11 type: JS\_FUNCTION\_TYPE
- 12 instance size: 56
- 13 callable
- 14 constructor: 0x3b058dc401b1 <null>

## **Listing 2. The Field Information of parseInt**

1 d8> %DebugPrint(Proxy)

- 2 DebugPrint: 0x2b7bcbd8d6d1: [Function] in OldSpace
- 3 map: 0x2f2f62401d31 <Map(HOLEY\_ELEMENTS)> [FastProperties]
- 4 prototype: 0x2b7bcbd82091 <JSFunction (sfi = 0xc83e79480e9)>
- 5 elements: 0x3b058dc40bf9 <FixedArray[0]> [HOLEY\_ELEMENTS]
- 6 function prototype: <no-prototype-slot>
- 7 shared\_info: 0x0c83e795e749 <SharedFunctionInfo Proxy>
- 8
- 9 0x2f2f62401d31: [Map]
- 10 type: JS\_FUNCTION\_TYPE
- 11 instance size: 56
- 12 callable
- 13 constructor
- 14 constructor: 0x3b058dc401b1 <null>

#### **Listing 3. The Field Information of Proxy**

The RCE bug exists in toque code. It's an OOB access vulnerability as shown in Listing 4[22]. In line 6 the Macro GetDerivedMap tries to get the field prototype\_or\_initial\_map of the argument newTarget, but it doesn't check whether newTarget contains prototype\_or\_initial\_map, and accesses it directly. If newTarget happens to be the Proxy function, it is an out-of-bound access.

```
1 macro GetDerivedMap(implicit context: Context)(
2 target: JSFunction, newTarget: JSReceiver): Map {
3 try {
4 const constructor = Cast<JSFunction>(newTarget) otherwise SlowPath;
5 const map =
6 Cast<Map>(constructor.prototype_or_initial_map) otherwise SlowPath; 
7 if (LoadConstructorOrBackPointer(map) != target) { 
8 goto SlowPath;
9 }
10 return map;
11 }
12 label SlowPath {
13 return runtime::GetDerivedMap(context, target, newTarget);
14 }
15 }
```
#### **Listing 4. The Torque Code of RCE Bug**

## <span id="page-8-0"></span>**How to Exploit it**

It's easy to trigger the bug, you need only one line of JavaScript code as follows:

*var malformedTypedArray = Reflect.construct(Uint8Array, [4], Proxy)*

This line of JavaScript code creates a typed array with Reflect.construct, Uint8Array is target constructor, and Proxy is newTarget. Reflect.construct will call the Torque function CreateTypedArray, which will call the vulnerable macro GetDerivedMap. Because the newTarget argument is set to the Proxy function, the OOB access will be triggered. But if we run the single line of JavaScript code above in Chrome, nothing special will happen although the OOB access has already occurred. Let's review the vulnerable macro in Listing 4. After loading the OOB filed prototype\_or\_initial\_map (line 6), the value will be casted to a Map, then the map's constructor is loaded and compared with target (line 7). Because prototype or initial map is the last filed of JSFucntion object, if it exists, the OOB access gets the first field of the next object. In V8, the first filed of an object happens to be a Map object, so the cast will succeed. But in most situation, the comparison in line 7 will fail because the Map's constructor is not equal to target (Uint8Array). So, execution flow will bail out to slow path, and we lost the exploitation primitive. In order to exploit this bug, we need to replace the object which lies after the Proxy function object to an object whose Map's constructor is Uint8Array. The exploit strategy is as follows:

1. Free the object below the Proxy function.

2. Re-occupy the free space with an object whose Map's (named map x) constructor is Uint8Array, and then drop all reference to Map x so that GC will mark the Map x object as white and will sweep it in scheduled sweep tasks.

3. Trigger the OOB access bug before Max x get swept by GC, so the vulnerable GetDerivedMap macro won't bail out to the slow path. The pointer of Map x will still be used in CreateTypedArray.

4. After GC sweep task finished, re-occupy the freed space of Map x with a map whose constructor is Uint32Array, so we can get a malformed typed array, its map is Uint32Array, but its layout, especially its element kind is Uin8Array type, it's easy to implement arbitrary read and write with this malformed object.

5. With the ability of arbitrary read and write, we can enable MojoJS bindings [23] and exploit the following Mojo vulnerability to escalate from Chrome sandbox.

## <span id="page-8-1"></span>**THE EOP VULNERABILITY (CVE-2019-5870)**

#### <span id="page-8-2"></span>**Prior Knowledge**

Chrome uses a multi-process architecture, which isolates render processes from other privileged processes. As Figure 5[24] shown, the main process that runs the UI and manages tab and plugin processes is called as the browser process. The GPU

process is a process used when Chrome is displaying GPU-accelerated content. Likewise, the tab-specific processes are called render processes. Normally, render process has the lowest privilege, and the GPU process and the browser process have higher privileges. Render processes are highly sandboxed and many interactions between them and the system are proxied by other privileged processes. In Android, render processes run in the domain "isolated\_app" and then GPU process and the browser process run in the domain "untrusted\_app". The communication between processes is via inter-process communication. The RCE bug occurred in a render process while the EOP Vulnerability occurred in the GPU process.

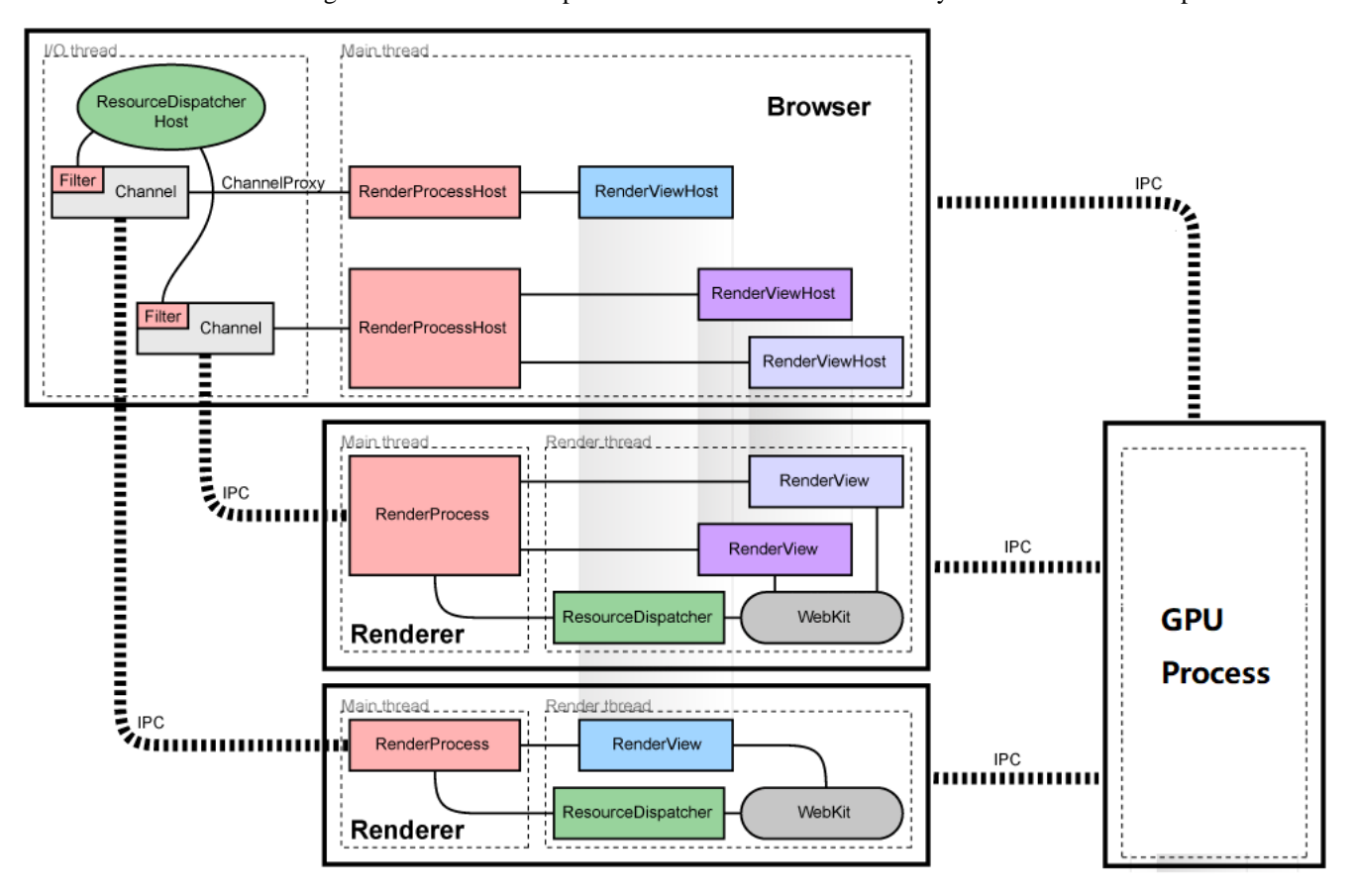

**Figure 5. Chrome's Multi-Process Architecture**

There are two IPC systems in Chrome, legacy IPC and Mojo IPC [25]. Mojo is Chrome's new IPC system. It is a collection of runtime libraries providing a platform-agnostic abstraction of common IPC primitives, a message IDL format, and a bindings library with code generation for multiple target languages to facilitate convenient message passing across arbitrary inter- and intra-process boundaries. CVE-2019-5870 is a vulnerability that can be triggered by Mojo IPC, or Mojo Call.

## <span id="page-9-0"></span>**Where is The Bug**

CVE-2019-5870 is a UAF vulnerability in Chrome media component. It is related with the interface of content decryption module (CDM) which is a module built into Chrome browsers that allow Chrome to play DRM-protected HTML5 video and audio. The IDL format of the CDM is as Listing 5 shown [26]. The function in line 3 is responsible for initializing the CDM. If initialization succeeds, cdm\_id will be non-zero and will later be used to locate the CDM at the remote side. The function is implemented in C++ as Listing 6 shown [27]. If initialization succeeds, the function MojoCdmService::OnCdmCreated[28] will be called. The cause of the vulnerability is that there is no restriction to the number of calls of the function MojoCdmService::Initialize. If it was called twice, the same MojoCdmService would be registered twice in the function MojoCdmService: OnCdmCreated in line 12. So in the function MojoCdmServiceContext::RegisterCdm [29], two cdm ids would be mapped to the same MojoCdmService in line 4, Listing 7 when MojoCdmService was destructed. Only one cdm id was unregistered and removed from the map cdm services, the other cdm id was mapped to a dangling pointer. Then, if the function MojoCdmServiceContext::GetCdmContextRef[30] was called , the UAF would occur in line 6, Listing 9. MojoCdmService can be configured to be run in different process. It can be configured to run in the browser process, the

GPU process and utility processes. It also can be configured to run in utility processes in desktop Chrome. Utility processes is highly sandboxed just as render processes, so it can't be exploited to escape sandbox in desktop Chrome. But in Android, MojoCdmService is configured to be run in the GPU process by default, so we can exploit it to access the GPU devices directly.

- 1 interface ContentDecryptionModule {
- 2 SetClient(pending associated remote<ContentDecryptionModuleClient> client);
- 3 Initialize(string key\_system,
- 4 url.mojom.Origin security\_origin,
- 5 CdmConfig cdm\_config)
- $6 \Rightarrow$  (CdmPromiseResult result, int32 cdm\_id,
- 7 pending\_remote<Decryptor>? decryptor);
- 8 SetServerCertificate(array<uint8> certificate\_data)
- 9  $\Rightarrow$  (CdmPromiseResult result);
- 10 ......
- 11 };

#### **Listing 5. The Interface Definition of CDM**

1 void MojoCdmService::Initialize(const std::string& key\_system,

- 2 const url::Origin& security origin,
- 3 const CdmConfig& cdm\_config,
- 4 InitializeCallback callback) {
- 5 DVLOG(1) <<  $f$  func <  $\lt$  ': "  $\lt$  key system;
- 6 DCHECK(!cdm\_); ------------------>In debug version, this DCHECK will be trigger 7
- 8 auto weak this = weak factory .GetWeakPtr();
- 9 cdm\_factory\_->Create(
- 10 key\_system, security\_origin, cdm\_config,
- 11 base::Bind(&MojoCdmService::OnSessionMessage, weak\_this),
- 12 base::Bind(&MojoCdmService::OnSessionClosed, weak\_this),
- 13 base::Bind(&MojoCdmService::OnSessionKeysChange, weak\_this),
- 14 base::Bind(&MojoCdmService::OnSessionExpirationUpdate, weak\_this),
- 15 base::Bind(&MojoCdmService::OnCdmCreated, weak\_this,
- 16 base::Passed(&callback)));
- 17 }

## **Listing 6. The Implementation of the Initialized Function of CDM**

1 void MojoCdmService::OnCdmCreated(

- 2 InitializeCallback callback,
- 3 const scoped\_refptr<::media::ContentDecryptionModule>& cdm,
- 4 const std::string& error\_message) {
- 5 mojom::CdmPromiseResultPtr cdm\_promise\_result(mojom::CdmPromiseResult::New());
- 6

```
7 if (!cdm) {
```
- 8 ......
- 9 }
- $10 \text{ cdm} = \text{cdm}$ ;
- 11 if (context\_) {
- 12 cdm\_id\_ = context\_->RegisterCdm(this); ---------------------------->register twice here
- 13 DVLOG(1) << \_func\_ << ": CDM successfully registered with ID " << cdm\_id\_;
- 14 }
- 15 ...
- 16 }

#### **Listing 7. The Callback Function OnCdmCreated**

1 int MojoCdmServiceContext::RegisterCdm(MojoCdmService\* cdm\_service) {

- 2 DCHECK(cdm\_service);
- 3 int cdm  $id = GetNextCdmId();$
- 4 cdm\_services\_[cdm\_id] = cdm\_service;------------------------------->two cdm ids map to one cdm\_service
- 5 DVLOG(1) << \_func\_\_ << ": CdmService registered with CDM ID " << cdm\_id;
- 6 return cdm\_id;
- 7 }

#### **Listing 8. The Fucntion RegisterCdm**

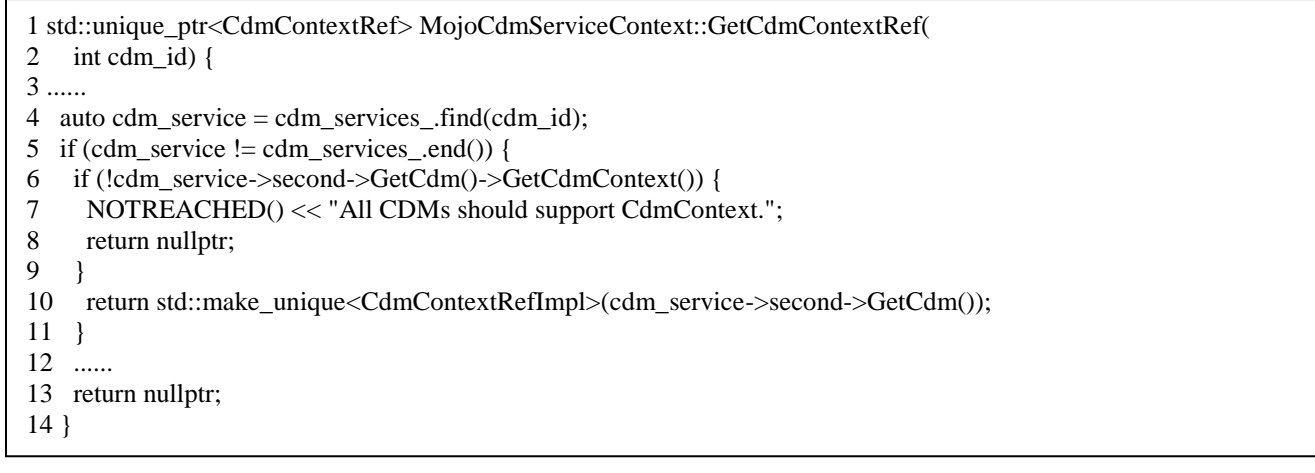

#### **Listing 9. The Fucntion GetCdmContextRef**

#### <span id="page-11-0"></span>**How to Exploit it**

As Listing 10 shown, the size of the object MojoCdmService is small, it has only 48 bytes (line 2), there is a lot of noise in the heap in this size range (many other objects in the same size range are allocated if we try to occupy the freed MojoCdmServices), so it's hard to reoccupy the freed MojoCdmService object with controlled data, but its member "scoped\_refptr<::media::ContentDecryptionModule> cdm\_"[31] point to a large object, which is an MediaDrmBridge object with size 168(line 4), we can reoccupy the memory of the freed MediaDrmBridge object with controlled data stably.

```
1 (gdb) p sizeof(media::MojoCdmService)
2 $21 = 48
3 (gdb) p sizeof(media::MediaDrmBridge)
4 $3 = 168 //the size is 160 in release version
5 (gdb) x/10xw 0xb6993300 //the content of MediaDrmBridge 
6 0xb6993300: 0xca3f3a0c 0x00000000 0x00000100 0xca3f3a4c
7 0xb6993310: 0xca3f3a6c 0xb6a90750 0xb6a90750 0xb6a90760
8 0xb6993320: 0x00000000 0x00000000
9 (gdb) x/10xw 0xca3f3a0c //the content of virtual table of MediaDrmBridge
10 0xca3f3a0c <_ZTVN5media14MediaDrmBridgeE+8>: 0xca237e09 0xca207a79 0xca237fad 0xca2382f9
11 0xca3f3a1c <_ZTVN5media14MediaDrmBridgeE+24>: 0xca2384a9 0xca238601 0xca238741 0xca238881 
12 (gdb) info symbol 0xca238881
13 media::MediaDrmBridge::GetCdmContext() + 1 in section .text of libmedia.cr.so
```
#### **Listing 10. The Output of GDB**

There is an assumption, the content of the MojoCdmService object keep unchanged after free, so its pointer cdm\_ still points to the same MediaDrmBridge object. The assumption is easy to be realized if we don't try to reoccupy the freed

MojoCdmService object. The object MojoCdmService has virtual table as shown in line 9, the 8<sup>th</sup> pointer of the virtual table is the function point to GetCdmContext(line 12, line 13). Note that this function is used in the function GetCdmContextRef(line 6, Listing 9) if we can reoccupy the freed MediaDrmBridge object with controlled data, the virtual table can be controlled.

When the function GetCdmContextRef is called, we can control pc with the modified virtual function pointer GetCdmContext in line 6, Listing 9. The remaining question is which object can be used to reoccupy the freed MediaDrmBridge object. There are many options. I choose the member, namely extra\_data\_[32] of the VideoDecoderConfig object. extra\_data\_ is a vector, the size of its backing store and the content are both controllable. Afterwards,we can reoccupy the MediaDrmBridge object with arbitrary data. But there is another problem. We can't allocate memories with known address in GPU process, hence, we don't know where the virtual table pointer of the MediaDrmBridge object is modified to point to. Maybe we can find another information disclosure bug to fake a virtual table with known address, then we modify the virtual table point to point to it to finish the exploit by ROP, however, it's not a good choice. As we know, render processes and the GPU process have the same memory layouts in Android because they are forked from the same process. So we know the base addresses of most of shared libraries in the GPU process. The shared library libllvm-glnext uses the system function. There will be a system function pointer (assume it's stored in address S) in libllvm-glnext after it's loaded. Now, if we modify virtual table pointer to point to S-28 As shown in Figure 6, when the function GetCdmContext is called in line 6, Listing 9, the system function is called, the argument is controllable too. We can use the simple "return to libc" method to execute any shell command in the SELinux domain untrusted\_app and escape from the Chrome sandbox.

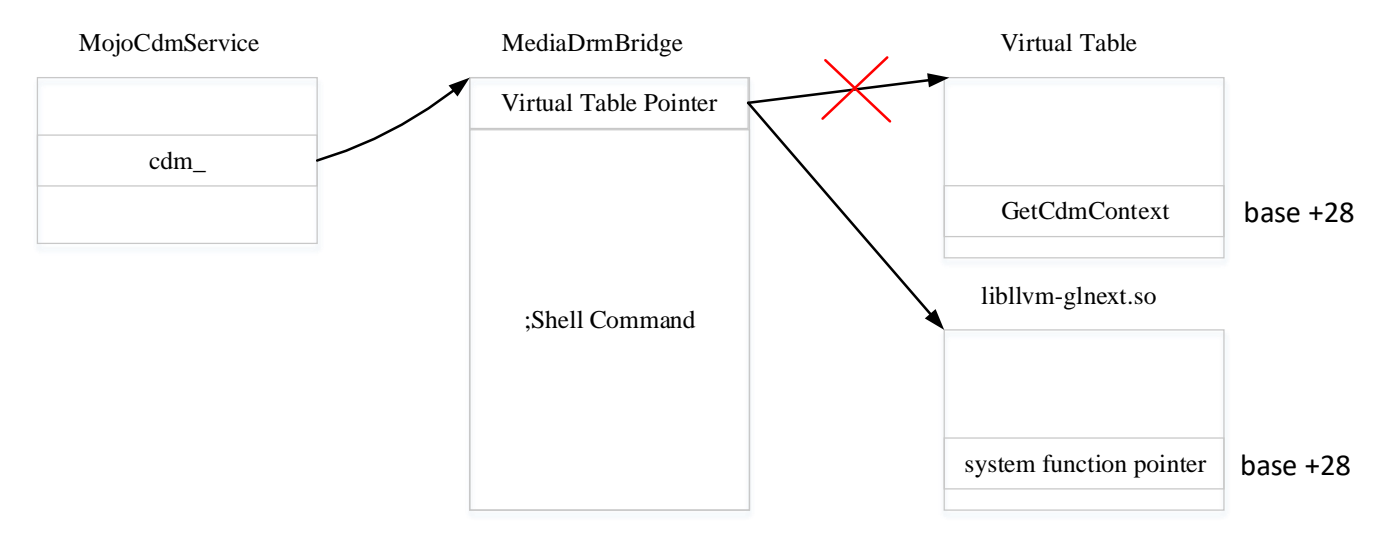

**Figure 6. Exploit the EOP bug**

## <span id="page-12-0"></span>**THE ROOT VULNERABILITY (CVE-2019-10567)**

## <span id="page-12-1"></span>**Prior Knowledge**

The Google Pixel phone has an Adreno [33] GPU which uses the KGSL driver [34] developed by Qualcomm. KGSL means kernel graphics support layer. It communicates with the user land Apps and system services to render graphics.

Figure 7 shows the architecture of the KGSL driver, Apps can create Adreno contexts with different priorities. Normally, there are four context priorities (0,1,2,3). 0 denotes the highest priority, and 3 denotes the lowest priority. Adreno GPUs use IOMMUs, each context has its own GPU page tables. To implement per-context GPU page tables, basically all the driver needs to do is to bang a few IOMMU registers to change the page table base address and invalidate the TLB [35]. Similar as CPU has different privilege level, GPU can run in different mode. Adreno GPU can run in two modes, privileged mode and unprivileged mode. Pages and registers can be configured to different attributes in different mode. Some pages and registers can only be accessed or written in privileged mode. Although every context uses different page tables, some pages are mapped globally to all contexts.

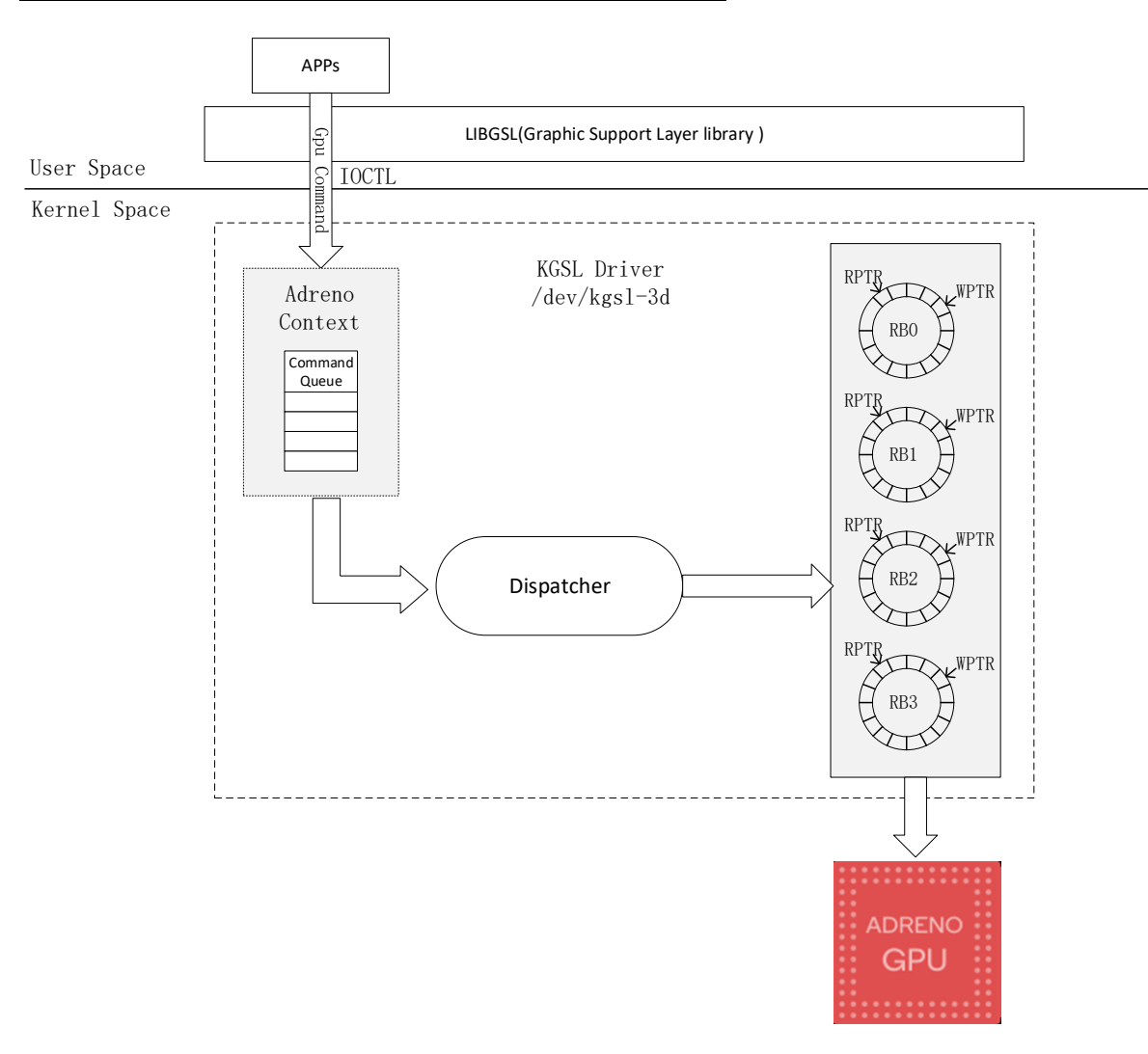

**Figure 7. The KGSL Driver Architecture of Adreno GPU**

Listing 11 shows all globally mapped pages in Pixel crosshatch. Note that, "scratch" in line 5 is a globally mapped page and we will use it latter. Some pages are not only mapped in GPU space, but also mapped in CPU space. Each Adreno context is bound to a ring buffer depending on its priority. Because Adreno contexts have four priorities, there are four ring buffers relatively (RB0, RB1, RB2, RB3). After an App creates an Adreno context, the App can send GPU commands to the context by IOCTL. Each context has a command queue. The received GPU commands are queued. The dispatcher is the core module in KGSL. It runs in a separate kernel thread and keeps reading commands from the queue and submitting them to ring buffers. After commands are submitted to a ring buffer, the write pointer (WPTR) of the ring buffer is updated. After the Adreno GPU executes some commands, the read pointer (RPTR) is updated by the GPU.

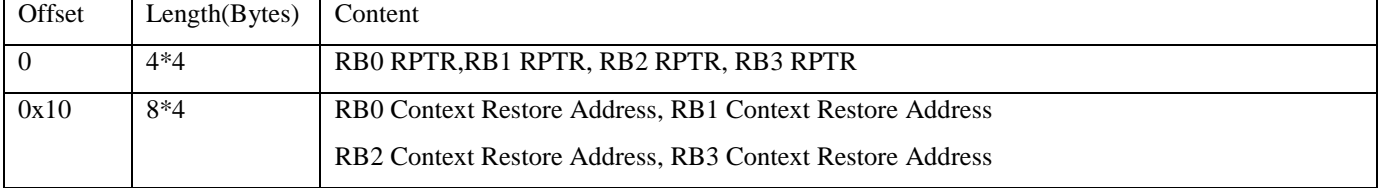

Table 3. The Format of the Scratch Memory

The scratch memory is one-page data that is mapped into the GPU. This allows for some 'shared' data between the GPU and CPU. For example, it will be used by the GPU to write updated RPTR for each ring buffer. The format of the scratch is as Table 3. The first 16 bytes are the read pointers of the ring buffers.

|     | 1 crosshatch:/ # cat /sys/kernel/debug/kgsl/globals       |  |                                    |  |
|-----|-----------------------------------------------------------|--|------------------------------------|--|
|     | 2 0x00000000fc000000-0x00000000fc000fff                   |  | 4096 setstate                      |  |
| २   | 0x00000000fc001000-0x00000000fc040fff                     |  | $262144$ qpu-qdss                  |  |
|     | $0 \times 00000000000041000 - 0 \times 00000000000008000$ |  | 32768 memstore                     |  |
|     | $0 \times 0000000000049000 - 0 \times 000000000000049000$ |  | 4096 scratch                       |  |
|     | 0x00000000fc04a000-0x00000000fc04afff                     |  | 4096 pagetable desc                |  |
|     | 0x00000000fc04b000-0x00000000fc052fff                     |  | 32768 ringbuffer                   |  |
|     | 0x00000000fc053000-0x00000000fc053fff                     |  | 4096 pagetable desc                |  |
| 9   | 0x00000000fc054000-0x00000000fc05bfff                     |  | 32768 ringbuffer                   |  |
| 10  | 0x00000000fc05c000-0x00000000fc05cfff                     |  | 4096 pagetable desc                |  |
| 11  | 0x00000000fc05d000-0x00000000fc064fff                     |  | 32768 ringbuffer                   |  |
| 12. | 0x00000000fc065000-0x00000000fc065fff                     |  | 4096 pagetable desc                |  |
| 13  | 0x00000000fc066000-0x00000000fc06dfff                     |  | 32768 ringbuffer                   |  |
| 14  | 0x00000000fc06e000-0x00000000fc09dfff                     |  | 196608 profile                     |  |
| 15  | 0x00000000fc09e000-0x00000000fc0a5fff                     |  | 32768 ucode                        |  |
| 16  | $0 \times 0000000000$ fc0a6000-0x000000000fc0a8fff        |  | 12288 capturescript                |  |
| 17  | $0 \times 000000000$ fc0a9000-0x00000000fc113fff          |  | 438272 capturescript regs          |  |
| 18  | 0x00000000fc114000-0x00000000fc114fff                     |  | 4096 powerup register list         |  |
| 19  | 0x00000000fc115000-0x00000000fc115fff                     |  | 4096 alwayson                      |  |
| 2.0 | 0x00000000fc116000-0x00000000fc116fff                     |  | 4096 preemption counters           |  |
| 21  | 0x00000000fc117000-0x00000000fc326fff                     |  | 2162688 preemption desc            |  |
| 22  | 0x00000000fc327000-0x00000000fc327fff                     |  | 4096 perfcounter save restore desc |  |
| 23  | 0x00000000fc328000-0x00000000fc537fff                     |  | 2162688 preemption desc            |  |
| 24  | 0x00000000fc538000-0x00000000fc538fff                     |  | 4096 perfcounter save restore desc |  |
| 2.5 | 0x00000000fc539000-0x00000000fc748fff                     |  | 2162688 preemption desc            |  |
| 26  | 0x00000000fc749000-0x00000000fc749fff                     |  | 4096 perfcounter save restore desc |  |
| 27  | 0x00000000fc74a000-0x00000000fc959fff                     |  | 2162688 preemption desc            |  |
| 28  | 0x00000000fc95a000-0x00000000fc95afff                     |  | 4096 perfcounter save restore desc |  |
|     | 29 0x00000000fc95b000-0x00000000fc95bfff                  |  | 4096 smmu info                     |  |

**Listing 11. Globally Mapped Pages**

#### <span id="page-14-0"></span>**Where is The Bug**

As we know, the RPTRs of ring buffers are stored in the "scratch" memory. The "scratch" memory is mapped in GPU space and CPU space. RPTRs are sensitive data for KGSL driver, the driver reads RPTRs when allocates buffer from ring buffers. But the "scratch" memory is wrongly set to writable by normal GPU Command Processor instructions in the function adreno\_ringbuffer\_probe as shown in Listing 12. In line 9, kgsl\_allocate\_global allocates a global memory without KGSL\_MEMFLAGS\_GPUREADONLY and KGSL\_MEMDESC\_PRIVILEGED, so RPTRs can be modified by GPU Command Processor instructions in unprivileged mode.

In the function adreno\_ringbuffer\_allocspace as shown in Listing 13, the variable rptr in line 5 is read from the scratch memory. As rptr can be modified to any value, the function can be controlled to return a wrong ring buffer pointer. As a result, we can overwrite the exist Command Processor instructions and inject malicious Command Processor instructions into ring buffer to execute.

```
1 int adreno_ringbuffer_probe(struct adreno_device *adreno_dev, bool nopreempt)
2 {
3 struct kgsl_device *device = KGSL_DEVICE(adreno_dev);
4 struct adreno_gpudev *gpudev = ADRENO_GPU_DEVICE(adreno_dev);
5 int i;
6 int status = -ENOMEM;
7 
8 if (!adreno_is_a3xx(adreno_dev)) {
9 status = kgsl_allocate_global(device, &device->scratch, -------------->scratch is allocated as writable by normal 
Command Processor instructions
10 PAGE_SIZE, 0, KGSL_MEMDESC_CONTIG, "scratch");
11 if (status != 0)
12 return status;
13 }
14 ...
15 }
```
## **Listing 12. The Code of adreno\_ringbuffer\_probe**

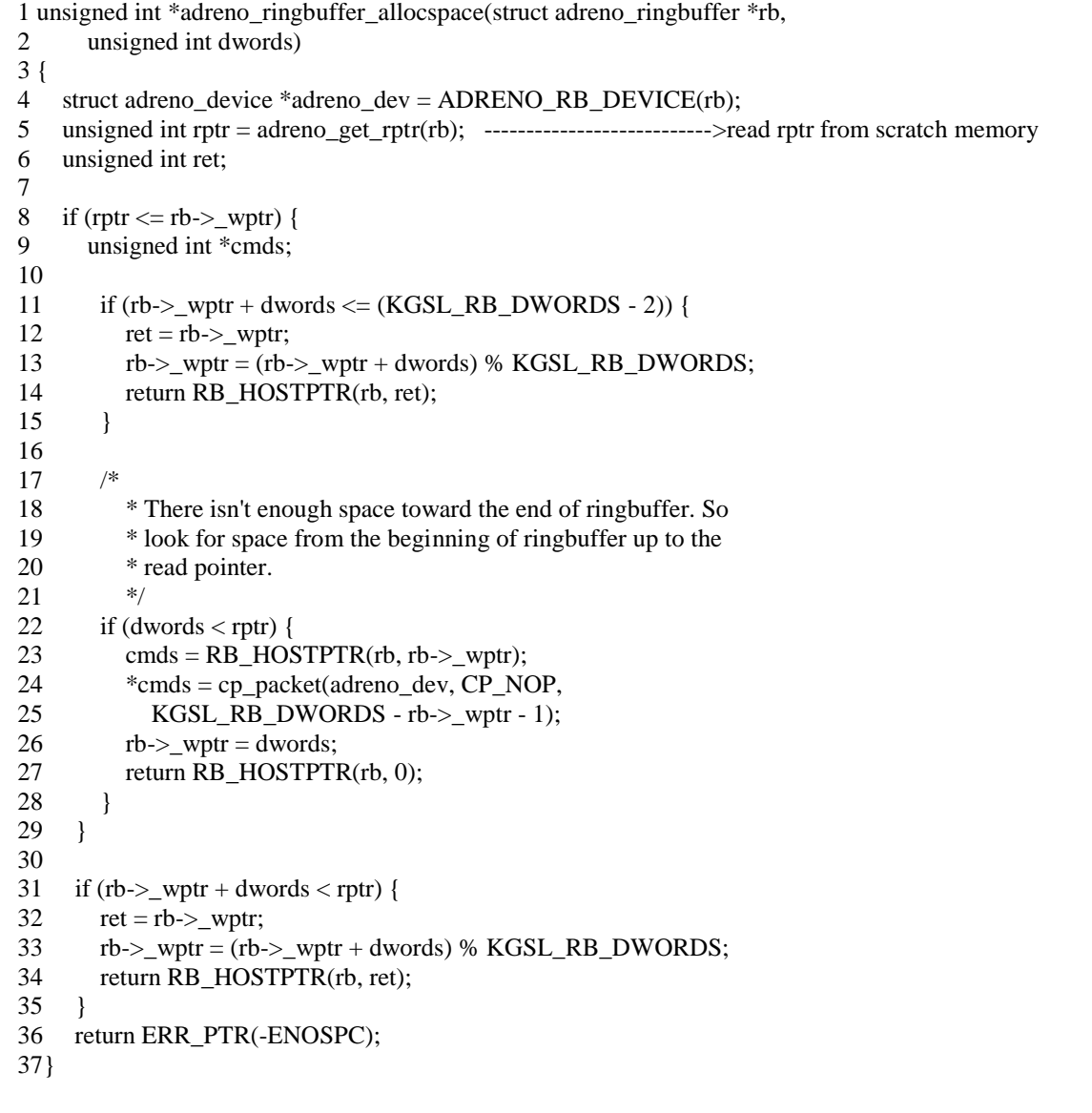

#### **Listing 13. The Code of Allocating Space from a Ring Buffer**

## <span id="page-15-0"></span>**How to Exploit it**

There are few public documents about the internal architecture of the Adreno GPU. We can only speculate some internal behaviors of the Adreno GPU. RPTRs in the "scratch" memory are updated by the GPU, but it seems that they are just shadows of the real read pointers used by the GPU to fetch instructions. Modifying the RPTRs in the "scratch" memory doesn't affect the executing flow of the GPU. Luckily, it affects the kernel allocating space from ring buffers.

The function adreno\_ringbuffer\_allocspace in Listing 13 shows the code of allocating space from a ring buffer in KGSL. The variable rptr points to the next instruction which will be executed by the GPU and \_wptr points to the start of free space of a ring buffer. As shown in figure 8, there are two scenarios of the positions of rptr and \_wptr, rptr<=\_wptr or rptr>\_wptr.

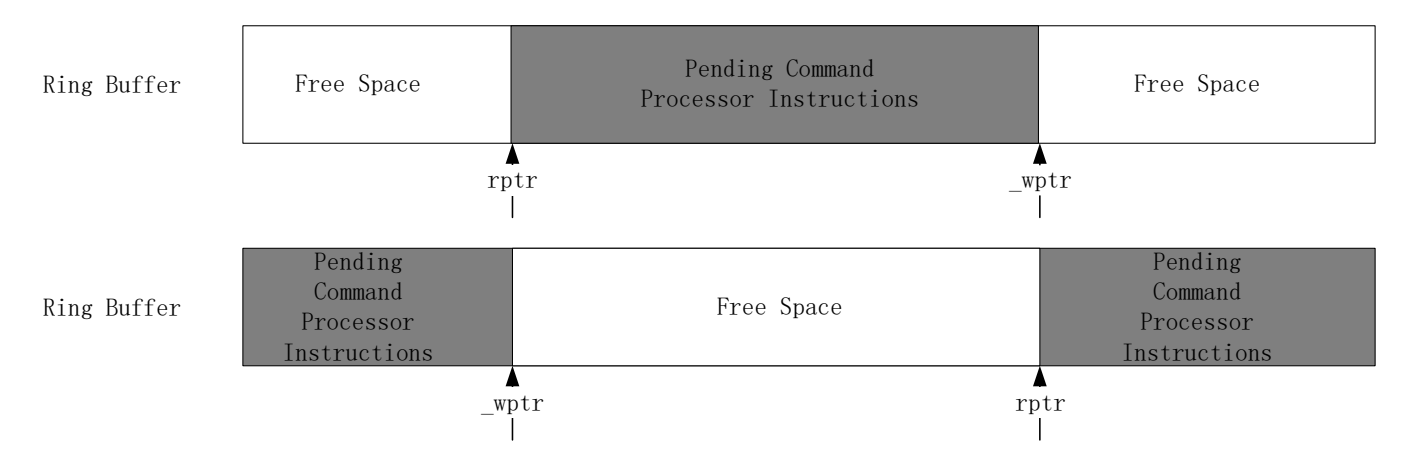

#### **Figure 8. The Positions of rptr and \_wptr of a Ring Buffer**

As show in figure 9, when rptr is less than or equal to \_wptr, if there is enough space from \_wptr to the end of the ring buffer, allocating is simple, we just need to advance \_wptr and return the original \_wptr. If there isn't enough space toward the end of the ring buffer, we have to look for space from the beginning of the ring buffer up to the read pointer. If there is enough space, advance \_wptr from the begin of the ring buffer. Otherwise, the allocation fails. When rptr is larger than \_wptr, if there is enough space from \_wprt to rptr, we just need to advance \_wptr and return the original \_wptr, otherwise the allocation fails.

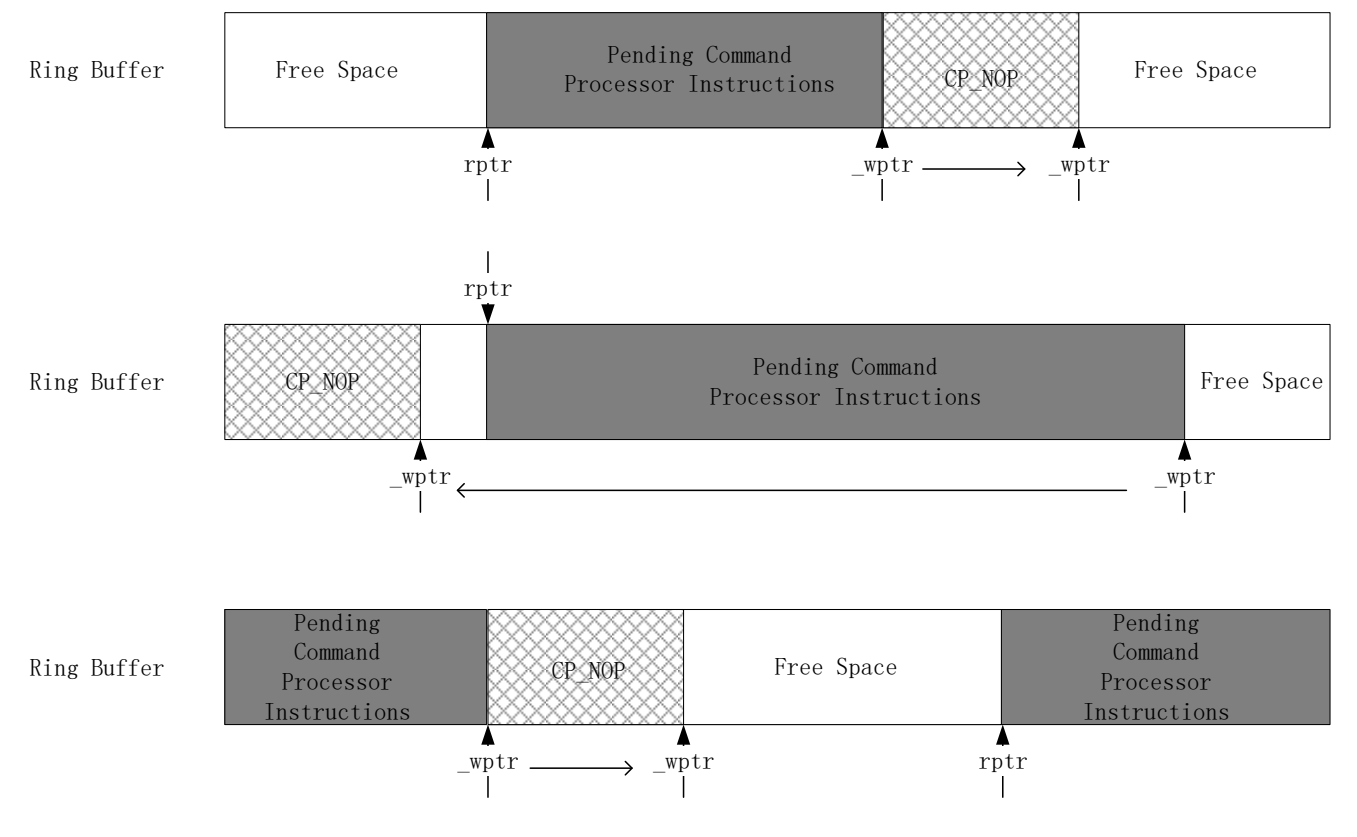

**Figure 8. Allocating Space from Ring Buffer**

As mentioned before, RPTR in "scratch buffer" can be set to any value by normal GPU instruction. So we can fool the function adreno\_ringbuffer\_allocspace. As Figure 9 shows, assume that after GPU executing some instructions, RPTR is less than \_wptr. A request of allocating a large space from ring buffer is issued. Because the space at the begin and the end is small, the request will fail. If we modify RPTR in "scratch" memory, for example advance it near \_wptr, then some space will wrongly marked as free. At this moment, if another request of allocating a large space from ring buffer is issued, it'll succeed, but some existing Command Processor instructions will be overwritten. The Adreno GPU will execute instruction still from the original RPTR, resulting in executing unaligned instructions, which means executing from the middle of an instruction, treating some data of the instructions as opcode. So it's possible to inject arbitrary command processor instructions into ring buffer if we can write arbitrary data to ring buffer.

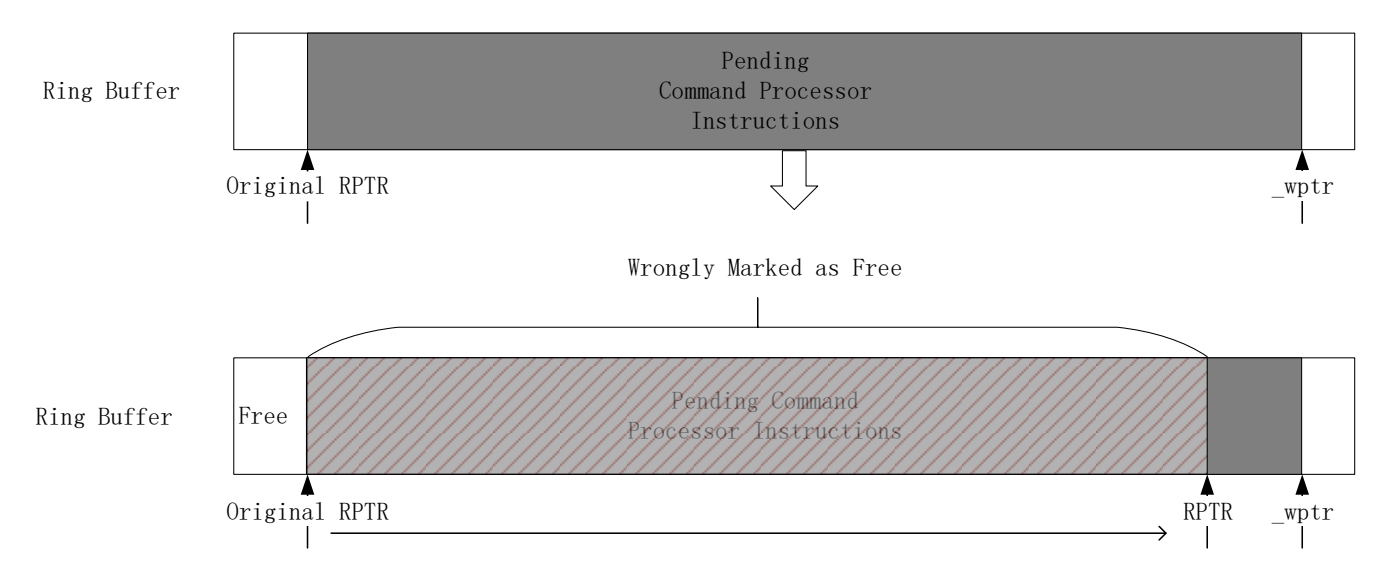

#### **Figure 9. Overwrite Exist Instructions**

When GPU instructions are dispatched to ring buffers, CP\_INDIRECT\_BUFFER\_PFE instructions are inserted into ring buffers by KGSL driver. GPU instructions provided in the user mode are in indirect buffers. They are not copied to ring buffer directly. The execution flow will jump to indirect buffer when CP\_INDIRECT\_BUFFER\_PFE instruction is executed. It's difficult to write arbitrary data into ring buffer. Fortunately, we found another bug in user profiling command. User profiling command is used to read the GPU ticks at the start and the end of GPU command and write them into the appropriate profiling buffers. The GPU address of the profiling buffer is controllable by user mode and can be set to any value [36]. GPU address is 8 bytes. It's enough to write an CP\_NOP or CP\_SET\_PROTECTED\_MODE instruction into it.

As shown in Figure 10, it's CP instruction sequence of executing IOCTL\_KGSL\_GPU\_COMMAND one time. CP\_INDIRECT\_BUFFER\_PFE instructions are wrapped by other instructions, such as instructions to enable and disable protected mode, instructions to start and end user profiling. If protected mode is disabled, GPU runs in privileged mode, many privileged registers can be modified. Protected mode can only be disabled by CP instructions which executes in ring buffer. CP instructions executed in indirect buffer have no permission to disable protected mode. There is a CP\_SET\_PROTECTED\_MODE instruction enabling protected mode before jump to indirect buffer, so, the CP instructions in indirect buffer are executed in unprivileged mode normally.

As mentioned before, we can execute a CP instruction from the middle. We can exploit the bug as shown in figure 11. Before we trigger the bug, the layout of the ring buffer 3 is shown on the left. The first CP\_INDIRECT\_BUFFER\_PFE will jump to an indirect buffer, in which there is a CP\_WAIT\_REG\_MEM instruction. The CP\_WAIT\_REG\_MEM instruction will wait until the value in a specific GPU address to become a specific value. At this moment, the condition is not satisfied. So RPTR will point to the second CP\_INDIRECT\_BUFFER\_PFE instruction. Then we trigger the bug in the highest priority (ring buffer 0) Adreno context, so we can preempt the wait instruction to modify RPTR near wptr, which deceives the GPU kernel driver into thinking the space before RPTR is all free. Then we execute IOCTL\_KGSL\_GPU\_COMMAND two times to overwrite the ring buffer as shown in the middle. The GPU address in the second and the fourth user profiling command are carefully designed as a CP\_NOP instruction and a CP\_SET\_PROTECTED\_MODE instruction. If the wait condition is satisfied at this moment, after executing some prefetched instructions, the CP\_NOP will be executed as shown on the right of figure 11. The CP\_NOP will nop all the instructions until the CP\_SET\_PROTECTED\_MODE instruction. the CP\_SET\_PROTECTED\_MODE\_instruction will disable protected mode and the following CP\_INDIRECT\_BUFFER\_PFE instruction will jump to indirect buffer with protected mode off. Now we can change TTBR to any value by instructions in

indirect buffer. It's a powerful primitive. We can exploit it to read and write arbitrary physical memory including the code segment in kernel. It's easy to exploit it to get arbitrary kernel code execution.

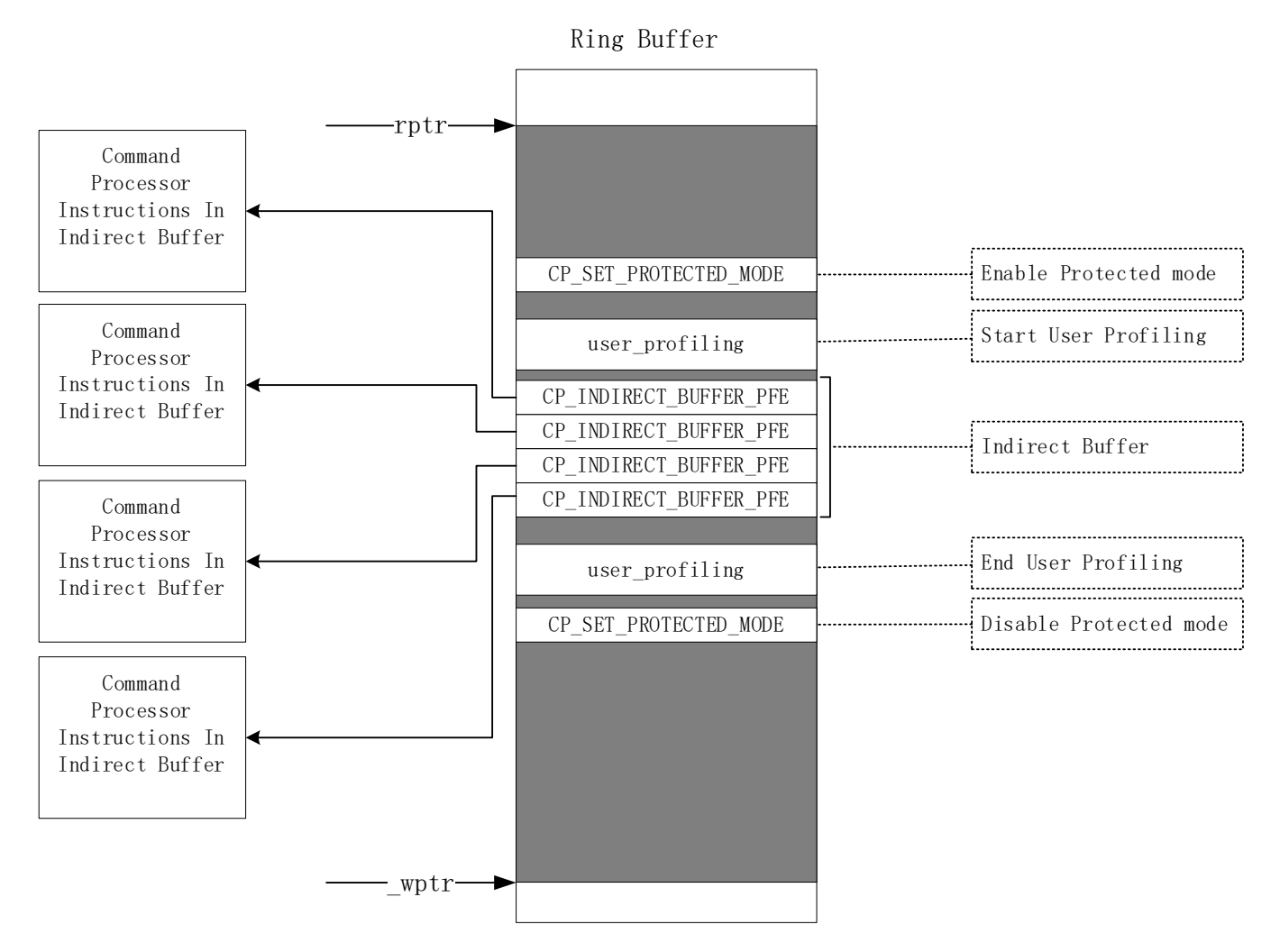

**Figure 9. CP Instruction Sequence of Executing IOCTL\_KGSL\_GPU\_COMMAND One Time**

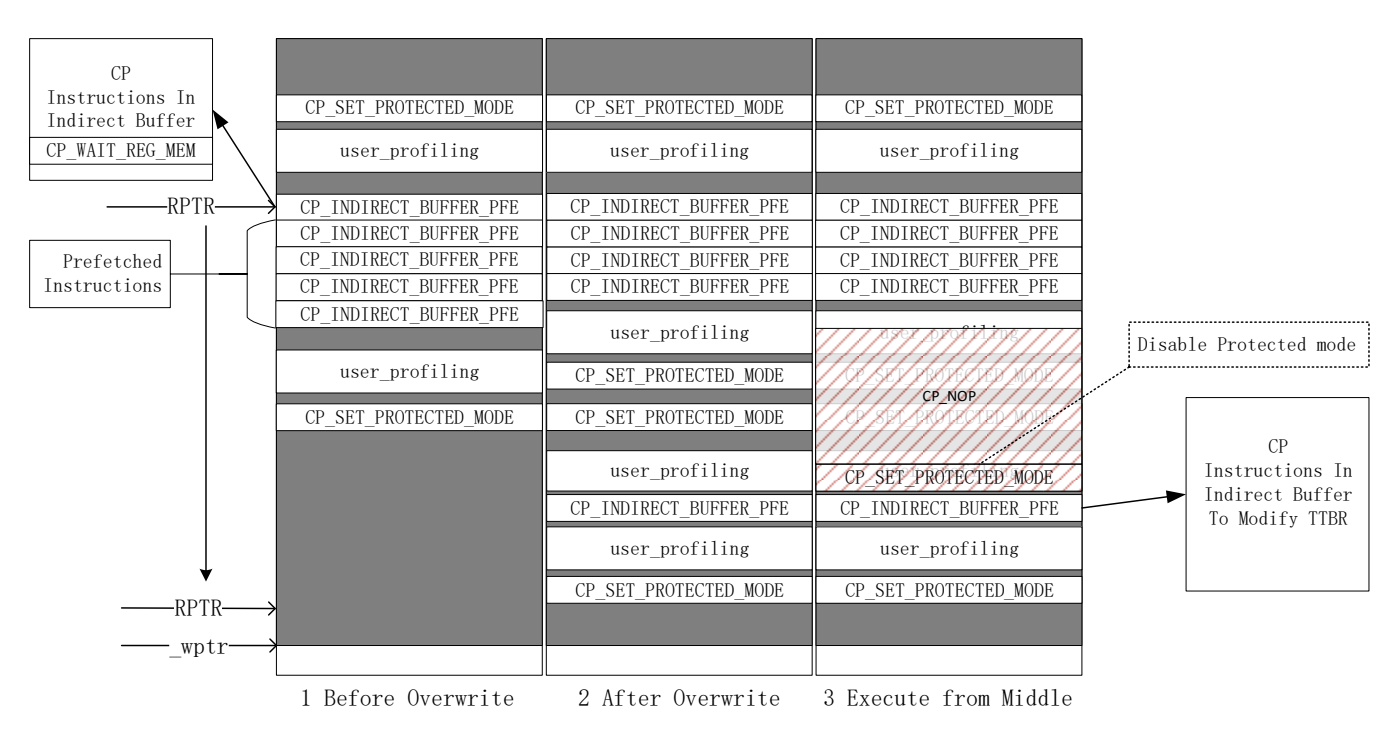

**Figure 10. The process of exploiting CVE-2019-10567**

## <span id="page-19-0"></span>**CONCLUSION**

In this paper, I explained why Google pixel phone is one of the most secure smartphones. Then I introduced the remote attack surface of Android phones and 6 Android exploit chains found by me over recent years. After that, we overviewed the exploit chain which can remotely root the modern Android devices including Google pixel phones. At last, I detailed three vulnerabilities in the chain and how I exploit them.

The exploit chain is the first reported one-click remote root exploit chain on Pixel devices that Google received from security researchers. In the exploitation process of the exploit chain, despite the fact that ROP are the most common techniques to exploit complicated vulnerabilities, we found an effective and stable approach to chain these three vulnerabilities for exploitation without any ROP. The specific approach is that when exploiting CVE-2019-5877, we used an attack on data, and exported the JavaScript interface of Mojo Call instead of hijacking the control flow. For CVE-2019-5870, we used a simpler "return to libc" technology other than ROP, which greatly reduces the complexity of the exploitation. When attacking with CVE-2019-10567, we used the "Command Processor Instruction Injection" technology as a novel approach. We successfully modified the code pages without writable attribute by modifying the physical memory with the use of GPU instructions to hijack control flow. Some features of ROP, such as the frequency and intensity of returned instruction calls, are often used for 0day detection. Therefore, it will make our attack more covert to be detected without using ROP technology.

## <span id="page-20-0"></span>**REFERENCES**

- <span id="page-20-1"></span>1. <https://security.googleblog.com/2019/11/expanding-android-security-rewards.html>
- <span id="page-20-2"></span>2. <https://www.thezdi.com/blog/2017/11/1/the-results-mobile-pwn2own-day-one>
- <span id="page-20-3"></span>3. <https://www.thezdi.com/blog/2018/11/13/pwn2own-tokyo-2018-day-one-results>
- <span id="page-20-4"></span>4. <https://www.thezdi.com/blog/2019/11/6/pwn2own-tokyo-2019-day-one-results>
- 5. https://www.blackhat.com/docs/us-17/thursday/us-17-Artenstein-Broadpwn-Remotely-Compromising-Android-AndiOS-Via-A-Bug-In-Broadcoms-Wifi-Chipsets.pdf
- 6. [https://www.blackhat.com/docs/eu-17/materials/eu-17-Seri-BlueBorne-A-New-Class-Of-Airborne-Attacks-](https://www.blackhat.com/docs/eu-17/materials/eu-17-Seri-BlueBorne-A-New-Class-Of-Airborne-Attacks-Compromising-Any-Bluetooth-Enabled-Linux-IoT-Device-wp.pdf)[Compromising-Any-Bluetooth-Enabled-Linux-IoT-Device-wp.pdf](https://www.blackhat.com/docs/eu-17/materials/eu-17-Seri-BlueBorne-A-New-Class-Of-Airborne-Attacks-Compromising-Any-Bluetooth-Enabled-Linux-IoT-Device-wp.pdf)
- 7. https://cansecwest.com/slides/2016/CSW2016 Gong Pwn a Nexus device with a single vulnerability.pdf
- 8. <https://twitter.com/Pwn0R/status/712537388849963009>
- 9. <https://github.com/secmob/pwnfest2016>
- 10. [https://source.android.com/security/reports/Google\\_Android\\_Security\\_2016\\_Report\\_Final.pdf,29-29.](https://source.android.com/security/reports/Google_Android_Security_2016_Report_Final.pdf,29-29)
- 11. <https://www.chromium.org/Home/chromium-security/site-isolation>
- 12. [https://cansecwest.com/slides/2018/Attacks%20and%20Analysis%20of%20the%20Samsung%20S8%20from%20Mobil](https://cansecwest.com/slides/2018/Attacks%20and%20Analysis%20of%20the%20Samsung%20S8%20from%20Mobile%20PWN2OWN%20-%20Guang%20Gong%20and%20Jianjun%20Dai,%20Qihoo%20360.pdf) [e%20PWN2OWN%20-%20Guang%20Gong%20and%20Jianjun%20Dai,%20Qihoo%20360.pdf](https://cansecwest.com/slides/2018/Attacks%20and%20Analysis%20of%20the%20Samsung%20S8%20from%20Mobile%20PWN2OWN%20-%20Guang%20Gong%20and%20Jianjun%20Dai,%20Qihoo%20360.pdf)
- 13. <https://github.com/secmob/mosec2016>
- 14. <https://android-developers.googleblog.com/2018/01/android-security-ecosystem-investments.html>
- 15. [https://android.googlesource.com/platform/system/sepolicy/+/refs/heads/master/private/isolated\\_app.te](https://android.googlesource.com/platform/system/sepolicy/+/refs/heads/master/private/isolated_app.te)
- 16. [https://chromium.googlesource.com/chromium/src.git/+/master/docs/mojo\\_and\\_services.md](https://chromium.googlesource.com/chromium/src.git/+/master/docs/mojo_and_services.md)
- 17. <https://android.googlesource.com/platform/system/sepolicy/+/refs/heads/master/public/app.te>
- 18. <https://www.qualcomm.com/company/product-security/bulletins/february-2020-bulletin>
- 19. <https://v8.dev/docs/csa-builtins>
- 20. <https://v8.dev/docs/torque-builtins>
- 21. <https://v8.dev/docs/torque>
- 22. [https://cs.chromium.org/chromium/src/v8/src/builtins/base.tq?rcl=568f3984d3ead0863deb3e84eec4c0ccd33a4936&l=37](https://cs.chromium.org/chromium/src/v8/src/builtins/base.tq?rcl=568f3984d3ead0863deb3e84eec4c0ccd33a4936&l=372) [2](https://cs.chromium.org/chromium/src/v8/src/builtins/base.tq?rcl=568f3984d3ead0863deb3e84eec4c0ccd33a4936&l=372)
- 23. <https://googleprojectzero.blogspot.com/2019/04/virtually-unlimited-memory-escaping.html>
- 24. <https://www.chromium.org/developers/design-documents/multi-process-architecture>
- 25. [https://chromium.googlesource.com/chromium/src.git/+/master/docs/mojo\\_ipc\\_conversion.md](https://chromium.googlesource.com/chromium/src.git/+/master/docs/mojo_ipc_conversion.md)
- 26. [https://source.chromium.org/chromium/chromium/src/+/master:media/mojo/mojom/content\\_decryption\\_module.mojom](https://source.chromium.org/chromium/chromium/src/+/master:media/mojo/mojom/content_decryption_module.mojom)
- 27. https://cs.chromium.org/chromium/src/media/mojo/services/mojo\_cdm\_service.cc?rcl=a64ec63d6caf3838818b97a49dd9 5950f29ef6ad&l=58
- 28. [https://cs.chromium.org/chromium/src/media/mojo/services/mojo\\_cdm\\_service.cc?rcl=a64ec63d6caf3838818b97a49dd9](https://cs.chromium.org/chromium/src/media/mojo/services/mojo_cdm_service.cc?rcl=a64ec63d6caf3838818b97a49dd95950f29ef6ad&l=140) [5950f29ef6ad&l=140](https://cs.chromium.org/chromium/src/media/mojo/services/mojo_cdm_service.cc?rcl=a64ec63d6caf3838818b97a49dd95950f29ef6ad&l=140)
- 29. [https://source.chromium.org/chromium/chromium/src/+/master:media/mojo/services/mojo\\_cdm\\_service\\_context.cc;l=72](https://source.chromium.org/chromium/chromium/src/+/master:media/mojo/services/mojo_cdm_service_context.cc;l=72;drc=3bcb70cef58efe3a14d211aff71e72e2d402c894) [;drc=3bcb70cef58efe3a14d211aff71e72e2d402c894](https://source.chromium.org/chromium/chromium/src/+/master:media/mojo/services/mojo_cdm_service_context.cc;l=72;drc=3bcb70cef58efe3a14d211aff71e72e2d402c894)
- 30. [https://source.chromium.org/chromium/chromium/src/+/master:media/mojo/services/mojo\\_cdm\\_service\\_context.cc;l=10](https://source.chromium.org/chromium/chromium/src/+/master:media/mojo/services/mojo_cdm_service_context.cc;l=103;drc=3bcb70cef58efe3a14d211aff71e72e2d402c894) [3;drc=3bcb70cef58efe3a14d211aff71e72e2d402c894](https://source.chromium.org/chromium/chromium/src/+/master:media/mojo/services/mojo_cdm_service_context.cc;l=103;drc=3bcb70cef58efe3a14d211aff71e72e2d402c894)
- 31. [https://source.chromium.org/chromium/chromium/src/+/master:media/mojo/services/mojo\\_cdm\\_service.h;l=100;drc=ee](https://source.chromium.org/chromium/chromium/src/+/master:media/mojo/services/mojo_cdm_service.h;l=100;drc=ee4cff87f02e46e1fbbdaef0aa123e05761b35e8) [4cff87f02e46e1fbbdaef0aa123e05761b35e8](https://source.chromium.org/chromium/chromium/src/+/master:media/mojo/services/mojo_cdm_service.h;l=100;drc=ee4cff87f02e46e1fbbdaef0aa123e05761b35e8)

- 32. [https://source.chromium.org/chromium/chromium/src/+/master:media/base/video\\_decoder\\_config.h;drc=becc5bbb0aa62](https://source.chromium.org/chromium/chromium/src/+/master:media/base/video_decoder_config.h;drc=becc5bbb0aa6233f60a2daf65d5e1704b2f63d46;l=188) [33f60a2daf65d5e1704b2f63d46;l=188](https://source.chromium.org/chromium/chromium/src/+/master:media/base/video_decoder_config.h;drc=becc5bbb0aa6233f60a2daf65d5e1704b2f63d46;l=188)
- 33. <https://developer.qualcomm.com/software/adreno-gpu-sdk/gpu>
- 34. <https://lwn.net/Articles/394665/>
- 35. <http://bloggingthemonkey.blogspot.com/2014/06/fire-in-root-hole.html>
- 36. <https://source.codeaurora.org/quic/la/kernel/msm-4.14/commit/?id=fb37ff663a3d28e3a07549b074c54feb3e4376b5>